# **Administration serveur Tomcat**

#### **INSTALLATION**

Installation des JDKs Paramétrage des variables d'environnement Installation à partir d'une distribution binaire Installation à partir des sources Configuration des fichiers de démarrage et d'arrêt

#### **CONFIGURATION**

L'environnement des applications Webs Gestion des sessions Tomcat et les bases de données Gestion des erreurs Gestion des traces d'activités Contrôle d'accès Fichiers de configurations

#### **INTÉGRATION**

Intégration avec un serveur Web Utilisation du module Webapp Utilisation de mod\_jk Configuration des connecteurs

#### **DÉPLOIEMENT ET GESTION DES APPLICATIONS WEB**

Installation d'une application avec les archives WAR Installation d'une application à partir d'un répertoire Démarrage, arrêt, désinstallation d'une application Web Paramétrage des rôles de sécurité d'accès à l'Application Manager

#### **TOMCAT ET J2EE**

Utiliser JNDI Service JNDI Interne Service JNDI Externe JavaMail Configuration des Ressources JavaMail Créer et Envoyer des Mails

#### **APPLICATIONS SÉCURISÉES**

Aperçu de SSL Configurer SSL avec Tomcat Activer le connecteur HTTPS 14 heures

## **3 jours |** 21 heures **990 € HT 2 jours**

**PRÉSENTIEL**

#### **OBJECTIFS**

Savoir installer et configurer un serveur TOMCAT. Savoir déployer et gérer des applications Web. Savoir administrer les ressources des applications Web sur un serveur TOMCAT

#### **PRÉ-REQUIS**

Notions sur les applications Web, Principes d'un serveurs Web

### **PUBLIC**

Administrateurs de serveurs applicatifs J2EE, Développeurs d'applications J2EE

#### **MÉTHODES PÉDAGOGIQUES**

Atelier individualisé en fonction du niveau et des attentes des participants

#### **RESSOURCES PÉDAGOGIQUES**

1 ordinateur par participant Alternance d'apports théoriques et pratiques.

#### **ÉVALUATION**

**Évaluation préalable** Recueil des attentes (QCM) **Évaluation des compétences** Cas pratiques **Évaluation de la formation** Questionnaire de satisfaction stagiaire Synthèse fin de stage du formateur

#### **VALIDATION**

Attestation de fin de formation Attestation de présence

**MODALITÉS DE SUIVI D'EXÉCUTION DE LA FORMATION** Le contrôle de l'exécution de la formation est assuré par le formateur

**DATES** Cf planning

### **Référents pédagogiques**

Nos intervenants sont des spécialistes du logiciel proposé et sont sélectionnés selon un processus de qualification très rigoureux permettant d'évaluer notamment : leur connaissance de l'outil, leurs compétences pédagogiques et leur capacité à faire travailler les apprenants en format « atelier ».

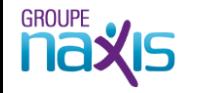

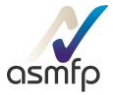